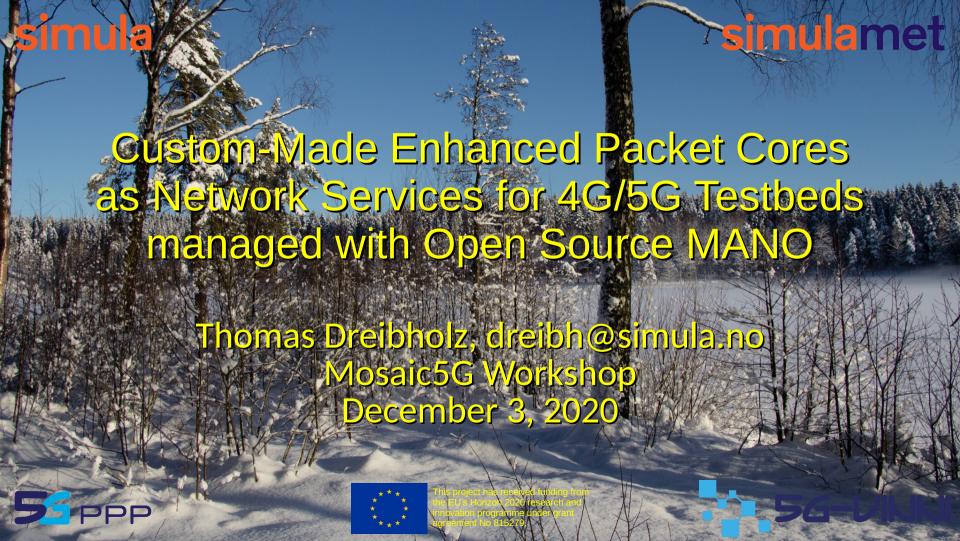

#### Table of Contents

- Introduction and Our Goal
- Basic Testbed Setup
- · The SimulaMet EPC VNF
- Managing Builds
- · Live Demo

3 December 2020

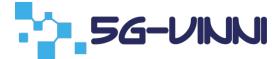

# Setting Up a 4G/5G Testbed

#### Hardware:

- User Equipment (modems, smartphones, etc.)
- Programmable sim cards
- Software-Defined Radio boards

- For the rest (eNodeBs, EPC):
  - OpenAirInterface Open Source software
  - Running on regular Linux PCs
  - But: difficult to install and maintain!

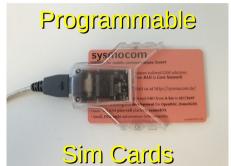

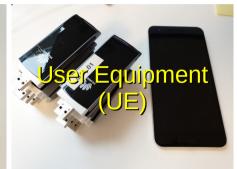

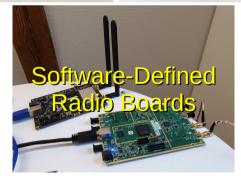

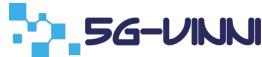

## Our Goal: An OpenAirInterface VNF

- Main purpose: testbed setups for research and development
- OAI EPC as VNF
  - Easy to use, EPC should (hopefully) work "out of the box"
  - Build of OAI software inside VMs, according to specified Git repositories and commits
    - $\Rightarrow$  get exactly the desired installation (e.g. using Mosaic5G branches)
- NSs using the VNF and possibly other VNFs
  - Example 1: add Mobile Edge Computing services to EPC
  - Example 2: use FlexRAN for network slicing
  - ...

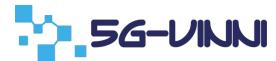

## **Basic Testbed Setup**

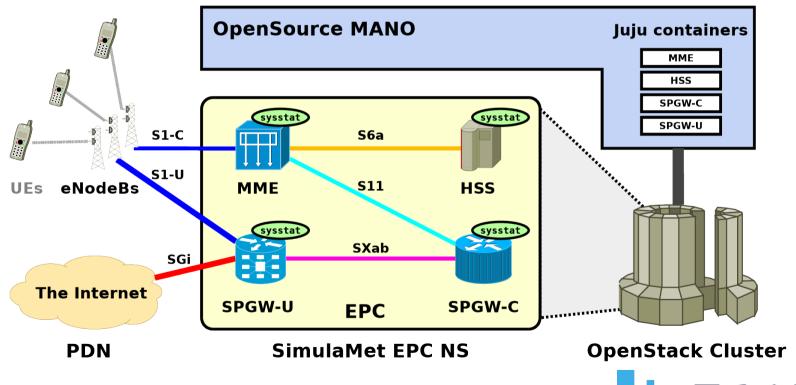

5

#### What is needed for the VNF?

- Base VDU image
- The VNF itself
- Juju Charms to configure the components
- Management of the build process

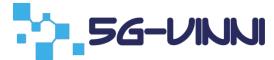

## Base VDU Image

- VDU image goals:
  - Full-featured base VDU image, including development and debug tools
  - Different versions of Ubuntu LTS (Xenial, Bionic, Focal)
  - Up-to-date (i.e. all updates installed)
- Packer scripting:
  - Fully automatic installation using Packer
  - Preseeding (Ubuntu < 20.04); Subiquity (Ubuntu ≥ 20.04)</li>
    - Additional PPA, keyboard layout setup, EFI boot, etc.
    - All updates installed
    - => Fresh, state-of-the art installation (avoids issues with "old" installations)
  - Details: https://github.com/simula/nornet-vmimage-builder-scripts

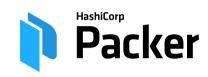

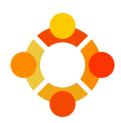

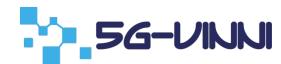

#### The SimulaMet EPC VNF

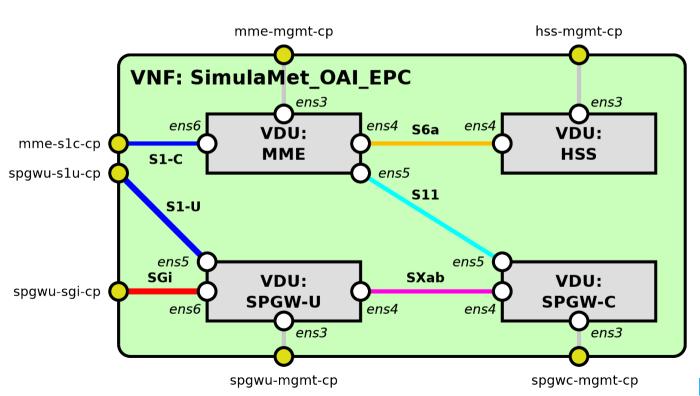

HSS: Home Subscriber Server MME: Mobile Management Entity SPGW-C:

Control Plane of the

Packet Data Network Gateway SPGW-U:

User Plane of the

Packet Data Network Gateway

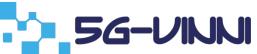

## **VNF Parameters Example**

# ===== HSS ============ hss git repository: 'https://github.com/simula/openairinterface-openair-hss.git' hss git commit: 'dreibh/cassandra-build-fix-22oct2020' hss S6a address: '172.16.6.129' Git repository network realm: 'simula.nornet' network k: '449C4B91AEACD0ACE182CF3A5A72BFA1' network op: '1006020F0A478BF6B699F15C062E42B3' network imsi first: '242881234500000' network msisdn first: '24288880000000' network users: '1024' mme git repository: 'https://github.com/simula/mosaic5g-openair-cn.git' Git commit mme git commit: 'dreibh/mosaic5g ◀ (or tag or branch) mme S1C ipv4 interface: '192.168.247.102/24' mme S1C ipv4 gateway: '0.0.0.0' mme S1C ipv6 interface: " mme S1C ipv6 gateway: " Tailor-Made EPC mme S11 ipv4 interface: '172.16.1.102/24' mme S6a address: '172.16.6.2' Setup according to network mcc: '242' network mnc: '88' Your needs!

## Managing VNFD/NSD Builds

- Multiple manual steps to generate and deploy VNFs and NSs
  - Strictly verify all YAML files with yamllint (very useful, to avoid problems and surprises!)
  - Copy Charm files to VNFDs and build Charms (charm build ...)
    - Including our library "VDUHelper"
  - Verify descriptor(s) and generate VNFD package(s) (validate\_descriptor.py, generate\_descriptor\_pkg.sh)
  - Verify descriptor(s) and generate NSD package(s)
- Initial approach: write a Makefile
- Better approach:
  - Git for source management  $\Rightarrow$  information about all relevant source files
  - Let CMake write Makefiles and take care of dependencies!

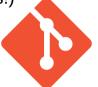

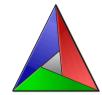

#### Live Demo

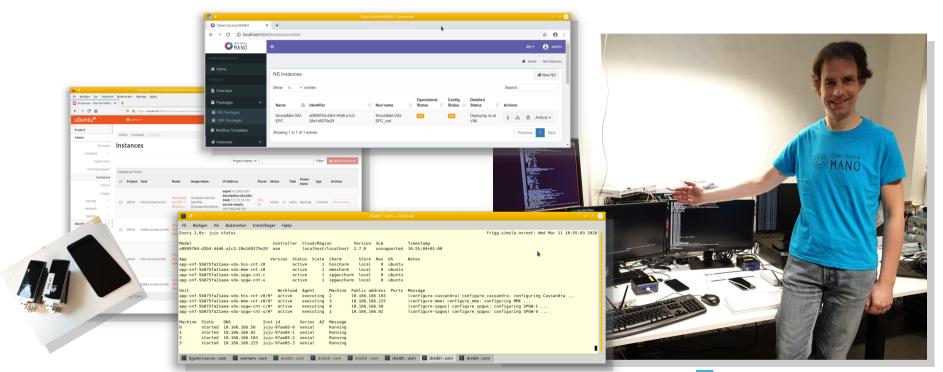

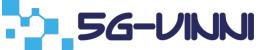

#### Sources

- Get the sources here: https://github.com/simula/5gvinni-oai-ns
  - Open Source, GPL-licensed
  - README: how to set up a testbed
  - vmimage-builder-scripts/ (submodule):
    VDU preseeded image build script
  - juju/: The Juju Charms used by the VNF
  - SimulaMet-OAI-EPC\_vnfd/: VNF descriptor
  - SimulaMet-OAI-EPC\_nsd/: NS descriptor for simple example

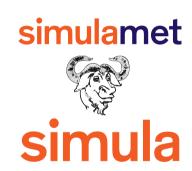

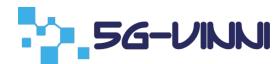

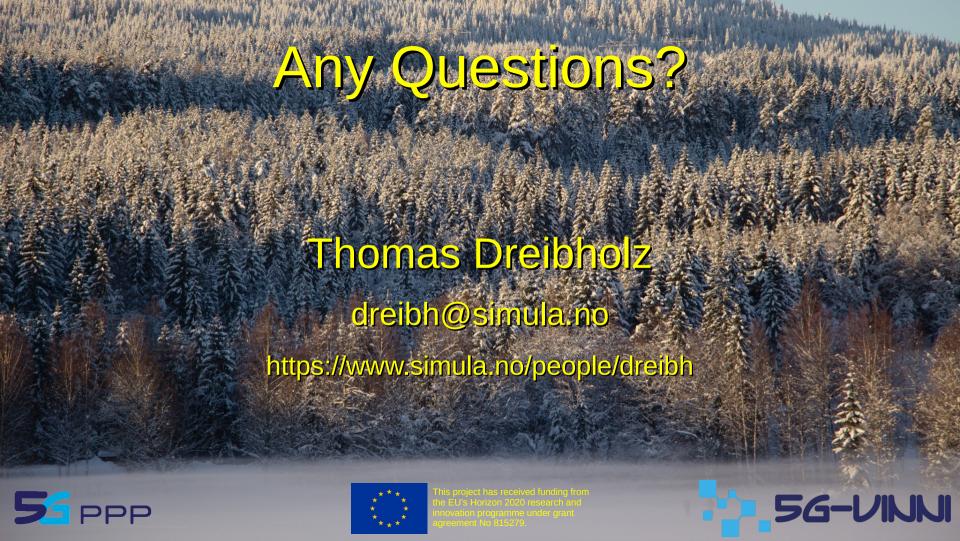